## Measuring ROI of Business Intranet Software:

Checklist for collecting benchmark data

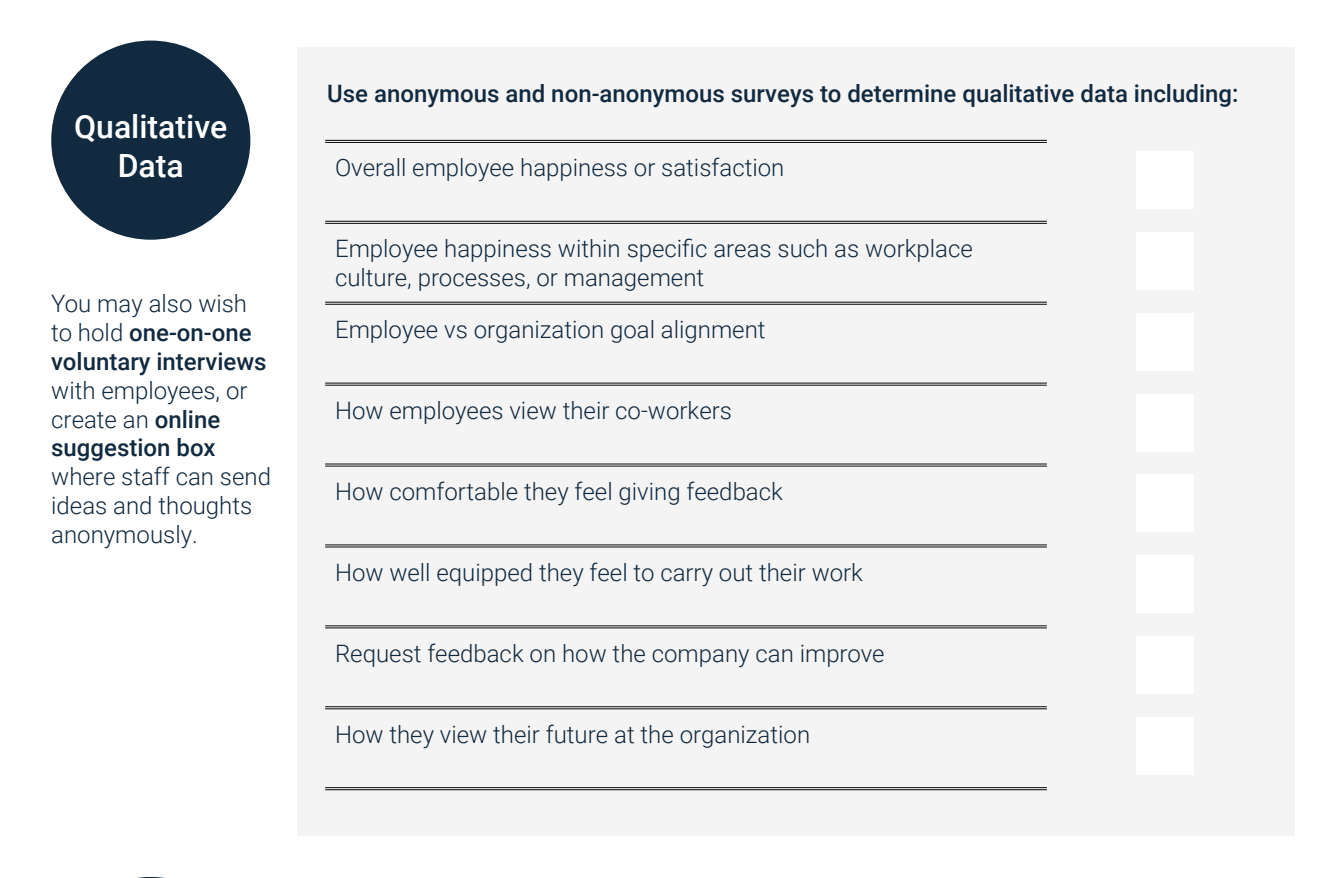

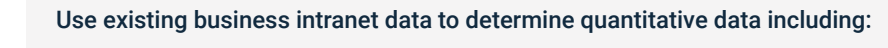

Current and historical email open rates

Current and historical email click through rates

Current and historical email response rates

Employee social media engagement (impressions, clicks, likes, shares)

Level of voluntary feedback

Employee retention and identifying leaving patterns

Use pulse surveys as a quick and easy way to continuously gather employees' feedback.

**Quantitative** Data

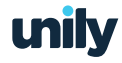